# test3probe

October 16, 2009

<span id="page-0-0"></span>test3probe *Probe sequence for microarrays of type test3.*

# Description

This data object was automatically created by the package AnnotationDbi version 1.5.19.

# Usage

data(test3probe)

#### Format

A data frame with 6354 rows and 6 columns, as follows.

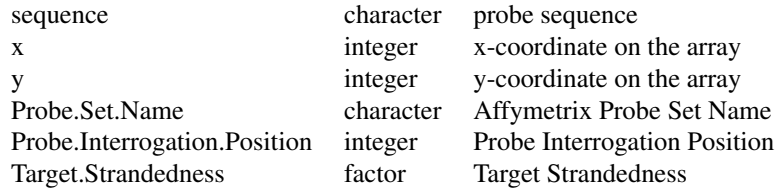

# Source

The probe sequence data was obtained from http://www.affymetrix.com. The file name was Test3\_probe\_tab.

### Examples

test3probe as.data.frame(test3probe[1:3,])

# Index

∗Topic datasets test3probe, [1](#page-0-0)

test3probe, [1](#page-0-0)